## estpassport Q&A

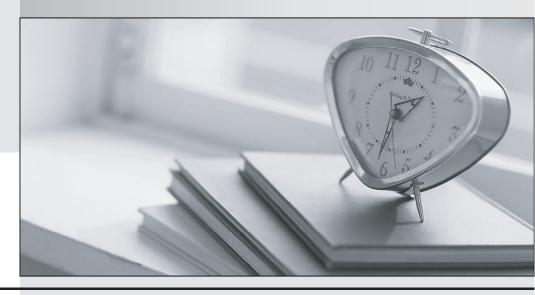

La meilleure qualité le meilleur service

http://www.testpassport.fr Service de mise à jour gratuit pendant un an Exam : D-UN-OE-23

**Title**: Dell Unity Operate 2023

Exam

Version: DEMO

- 1. Through which interfaces can basic system settings be configured on a Dell Unity system?
- A. Unisphere GUI
- B. Service tasks menu in Unisphere
- C. CLI
- D. Unisphere Mobile App

Answer: ABC

- 2. How can storage be provisioned on Dell Unity XT systems?
- A. Thick LUNs only
- B. Thin LUNs only
- C. Both Thick and Thin LUNs
- D. Neither Thick nor Thin LUNs

Answer: C

- 3. Setting Host I/O limits allows administrators to:
- A. Completely block host access to certain LUNs
- B. Dynamically adjust priorities among multiple hosts
- C. Limit the number of IOPS or bandwidth per host
- D. Ensure critical applications maintain performance SLAs

**Answer: BCD** 

- 4. What are four constraints defined in a VMware Capability Profile?
- A. Protocol Endpoint, Drive Type, RAID Level, and VM UUID
- B. Capacity, Drive Type, RAID Level, and Data Reduction
- C. Service Level, Drive Type, RAID Level, and Space Efficiency
- D. Service Level, Access, Protocol, and Space Efficiency

Answer: C

- 5.A system administrator must mount the NFS Datastore from a Dell Unity XT system to an ESXi host. Which permission level must they select when adding the host access to VMware NFS Datastore?
- A. Read-only
- B. Read/write, enable Root
- C. Read/write
- D. Read/write, Execute

Answer: B